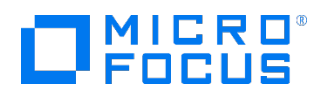

Course Data Sheet

# CMS350 – Configuration Management System 10.x Advanced

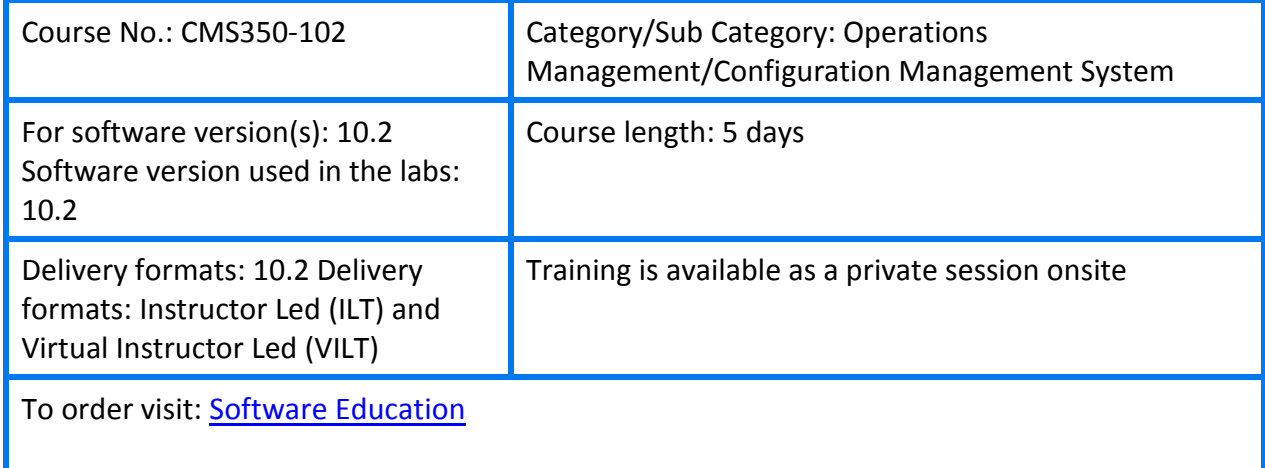

## Course Description

This five day course enables students to understand advanced concepts and acquire Universal CMDB (UCMDB) development skills. Advanced topics are discussed and implementation methods and techniques are demonstrated using hands-on exercises. Jython, Java, and Web Services are introduced in the context of UCMDB.

The hands-on lab environment uses UCMDB version 10.2

### Audience/Job Roles

This course is recommended for:

- Business Technology Optimization (BTO) architects leveraging the power of the integrated CMDB across the BTO/BSM portfolio. –
- Those in charge of Configuration Management and the documentation and storage of business services and their related assets and relationships.
- Project managers, application modellers, discovery engineers, and UCMDB implementation consultants.
- Integration specialists implementing data federation across the different business silos and software product families

# Course Objectives

Upon successful completion of this course, you should be able to:

- Use multiple tenants using the Multitenancy feature
- Integrate multiple Configuration Management Databases (CMDBs) and explain the integration components and process
- Use advanced modelling techniques and change the composite CI for the Universal CMDB (UCMDB) browser and Configuration Manager
- Explain the reconciliation process and use identification rules
- Develop new adapters: discovery and integration
- Use UCMDB data in your adapters
- Develop your own Jython scripts for your adapter
- Develop your own Generic database adapter and federate data into UCMDB or populate UCMDB with data
- Develop your own Java integration adapter
- Use the UCMDB API for Java adapters
- Develop your own XML push adapters
- Explain the Web Services push adapter
- Develop Java code using the UCMDB API
- Use the UCMDB Java API for querying and populating the UCMDB
- Develop your own Web Services client

#### Prerequisites / Recommended Skills

- Successful completion of UCMDB120 UCMDB 10.x Essentials and UD120 Universal Discovery 10.x Essentials
- At least 6 months experience with UCMDB & Universal Discovery.
- Prior experience with scripting language such as Python, Perl, etc.

#### Learning Path

UD120 -Universal Discovery 10.x Essentials

CMS350 -Configuration Management System 10.x Advanced

# Course Topics

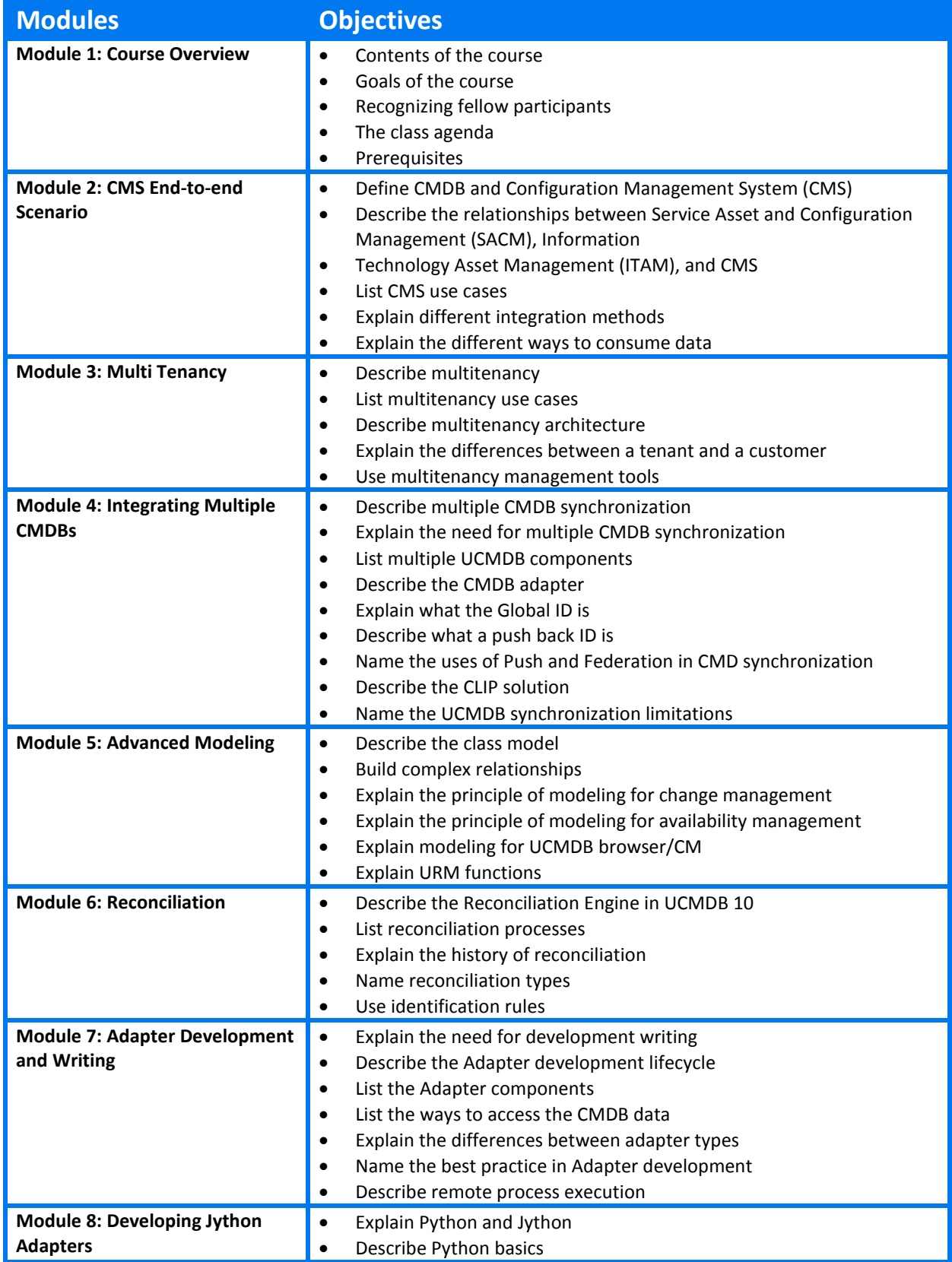

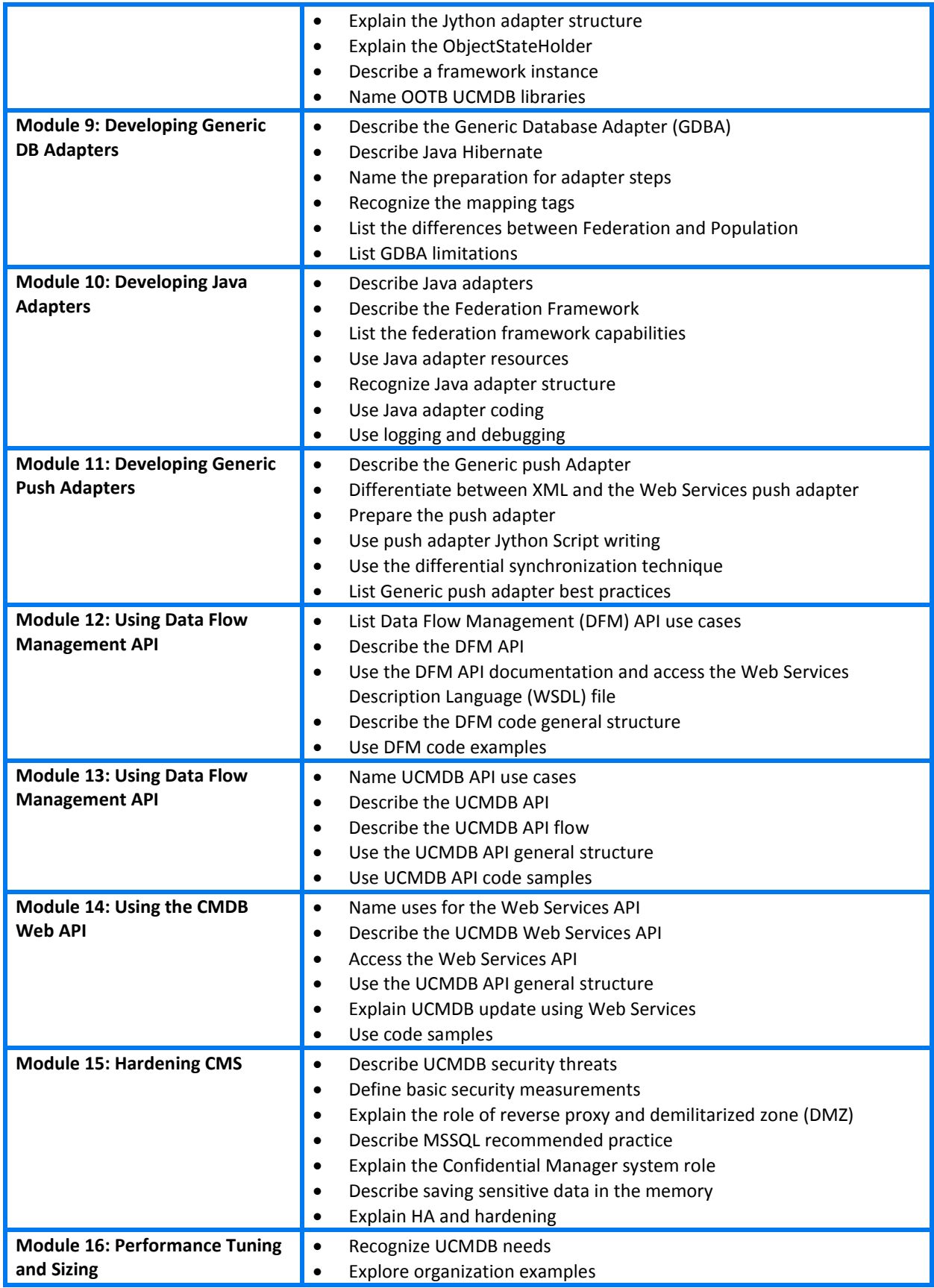

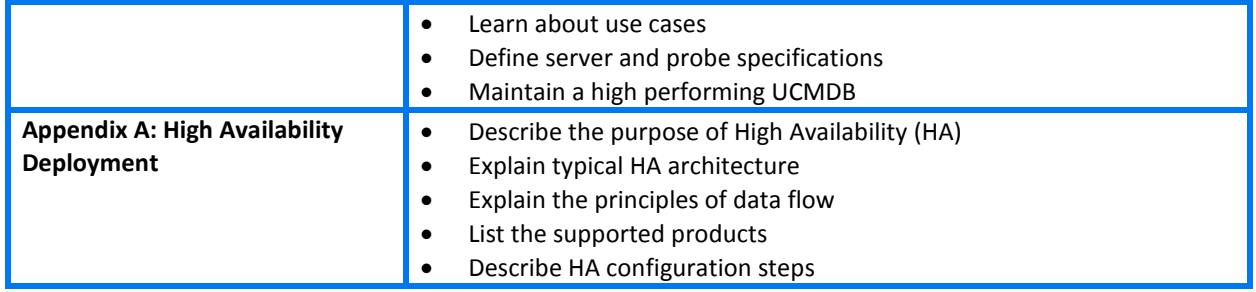